# **Method reference**

This section provides an overview of the functions provided by the Zabbix API and will help you find your way around the available classes and methods.

# **Monitoring**

The Zabbix API allows you to access history and other data gathered during monitoring.

## **History**

Retrieve historical values gathered by Zabbix monitoring processes for presentation or further processing.

### [History API](https://www.zabbix.com/documentation/current/manual/api/reference/history)

#### **Trends**

Retrieve trend values calculated by Zabbix server for presentation or further processing.

#### [Trend API](https://www.zabbix.com/documentation/current/manual/api/reference/trend)

#### **Events**

Retrieve events generated by triggers, network discovery and other Zabbix systems for more flexible situation management or third-party tool integration.

#### [Event API](https://www.zabbix.com/documentation/current/manual/api/reference/event)

#### **Problems**

Retrieve problems according to the given parameters.

#### [Problem API](https://www.zabbix.com/documentation/current/manual/api/reference/problem)

#### **Service monitoring**

Retrieve detailed service layer availability information about any service.

#### [Service SLA calculation](https://www.zabbix.com/documentation/current/manual/api/reference/service/getsla)

#### **Tasks**

Task manager allows to check items or low-level discovery rules without config reload.

#### [Task API](https://www.zabbix.com/documentation/current/manual/api/reference/task)

# **Configuration**

The Zabbix API allows you to manage the configuration of your monitoring system.

#### **Hosts and host groups**

Manage host groups, hosts and everything related to them, including host interfaces, host macros and maintenance periods.

[Host API](https://www.zabbix.com/documentation/current/manual/api/reference/host) | [Host group API](https://www.zabbix.com/documentation/current/manual/api/reference/hostgroup) | [Host interface API](https://www.zabbix.com/documentation/current/manual/api/reference/hostinterface) | [User macro API](https://www.zabbix.com/documentation/current/manual/api/reference/usermacro) | [Maintenance API](https://www.zabbix.com/documentation/current/manual/api/reference/maintenance)

#### **Items and applications**

Define items to monitor. Create or remove applications and assign items to them.

[Item API](https://www.zabbix.com/documentation/current/manual/api/reference/item) | [Application API](https://www.zabbix.com/documentation/current/manual/api/reference/application)

#### **Triggers**

Configure triggers to notify you about problems in your system. Manage trigger dependencies.

#### [Trigger API](https://www.zabbix.com/documentation/current/manual/api/reference/trigger)

#### **Graphs**

Edit graphs or separate graph items for better presentation of the gathered data.

[Graph API](https://www.zabbix.com/documentation/current/manual/api/reference/graph) | [Graph item API](https://www.zabbix.com/documentation/current/manual/api/reference/graphitem)

#### **Templates**

Manage templates and link them to hosts or other templates.

#### [Template API](https://www.zabbix.com/documentation/current/manual/api/reference/template)

#### **Export and import**

Export and import Zabbix configuration data for configuration backups, migration or large-scale configuration updates.

[Configuration API](https://www.zabbix.com/documentation/current/manual/api/reference/configuration)

#### **Low-level discovery**

Configure low-level discovery rules as well as item, trigger and graph prototypes to monitor dynamic entities.

[LLD rule API](https://www.zabbix.com/documentation/current/manual/api/reference/discoveryrule) | [Item prototype API](https://www.zabbix.com/documentation/current/manual/api/reference/itemprototype) | [Trigger protototype API](https://www.zabbix.com/documentation/current/manual/api/reference/triggerprototype) | [Graph prototype API](https://www.zabbix.com/documentation/current/manual/api/reference/graphprototype) | [Host prototype API](https://www.zabbix.com/documentation/current/manual/api/reference/hostprototype)

#### **Event correlation**

Create custom event correlation rules.

#### [Correlation API](https://www.zabbix.com/documentation/current/manual/api/reference/correlation)

#### **Actions and alerts**

Define actions and operations to notify users about certain events or automatically execute remote commands. Gain access to information about generated alerts and their receivers.

#### [Action API](https://www.zabbix.com/documentation/current/manual/api/reference/action) | [Alert API](https://www.zabbix.com/documentation/current/manual/api/reference/alert)

#### **Services**

Manage services for service-level monitoring and retrieve detailed SLA information about any service.

#### [Service API](https://www.zabbix.com/documentation/current/manual/api/reference/service)

#### **Dashboards**

Manage dashboards.

#### [Dashboard API](https://www.zabbix.com/documentation/current/manual/api/reference/dashboard)

#### **Screens**

Edit global and template-level screens or each screen item individually.

[Screen API](https://www.zabbix.com/documentation/current/manual/api/reference/screen) | [Screen item API](https://www.zabbix.com/documentation/current/manual/api/reference/screenitem) | [Template screen API](https://www.zabbix.com/documentation/current/manual/api/reference/templatescreen) | [Template screen item API](https://www.zabbix.com/documentation/current/manual/api/reference/templatescreenitem)

#### **Maps**

Configure maps to create detailed dynamic representations of your IT infrastructure.

[Map API](https://www.zabbix.com/documentation/current/manual/api/reference/map)

#### **Web monitoring**

Configure web scenarios to monitor your web applications and services.

[Web scenario API](https://www.zabbix.com/documentation/current/manual/api/reference/httptest)

#### **Network discovery**

Manage network-level discovery rules to automatically find and monitor new hosts. Gain full access to information about discovered services and hosts.

[Discovery rule API](https://www.zabbix.com/documentation/current/manual/api/reference/drule) | [Discovery check API](https://www.zabbix.com/documentation/current/manual/api/reference/dcheck) | [Discovery host API](https://www.zabbix.com/documentation/current/manual/api/reference/dhost) | [Discovery service API](https://www.zabbix.com/documentation/current/manual/api/reference/dservice)

## **Administration**

With the Zabbix API you can change administration settings of your monitoring system.

#### **Users**

Add users that will have access to Zabbix, assign them to user groups and grant permissions. Configure media types and the ways users will receive alerts.

[User API](https://www.zabbix.com/documentation/current/manual/api/reference/user) | [User group API](https://www.zabbix.com/documentation/current/manual/api/reference/usergroup) | [Media type API](https://www.zabbix.com/documentation/current/manual/api/reference/mediatype)

#### **General**

Change certain global configuration options.

[Auto registration API](https://www.zabbix.com/documentation/current/manual/api/reference/autoregistration) | [Icon map API](https://www.zabbix.com/documentation/current/manual/api/reference/iconmap) | [Image API](https://www.zabbix.com/documentation/current/manual/api/reference/image) | [User macro API](https://www.zabbix.com/documentation/current/manual/api/reference/usermacro) | [Value map API](https://www.zabbix.com/documentation/current/manual/api/reference/valuemap)

#### **Proxies**

Manage the proxies used in your distributed monitoring setup.

https://www.zabbix.com/documentation/current/ Printed on 2020/02/25 13:49

## **Scripts**

Configure and execute scripts to help you with your daily tasks.

[Script API](https://www.zabbix.com/documentation/current/manual/api/reference/script)

# **API information**

Retrieve the version of the Zabbix API so that your application could use version-specific features.

[API info API](https://www.zabbix.com/documentation/current/manual/api/reference/apiinfo)

From: <https://www.zabbix.com/documentation/current/>- **Zabbix Documentation 4.4**

Permanent link: **<https://www.zabbix.com/documentation/current/manual/api/reference>**

Last update: **2020/01/15 02:59**

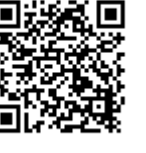